## **Modeling the NPCR Restricted Access Data Set Release Process**

### 2005 NAACCR Conference Thursday, June 9th, 2005 Boston, MA

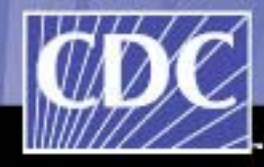

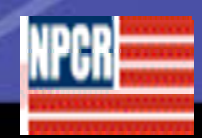

1

**Contact Information David Lyalin,** *PhD – Presenter* **Northrop Grumman - CDC Information Technology Support, Atlanta, GA dil8@cdc.gov (678) 530-3583**

- **E** KA Gerlach, MPH, CTR<sup>1</sup>
- **C Friedman, DO 1**
- **JD Rogers**
- **1 HK Weir, PhD**<sup>1</sup>
- **L Almon, MPH 1**

**<sup>1</sup>**Centers for Disease Control and Prevention (CDC), Atlanta, GA

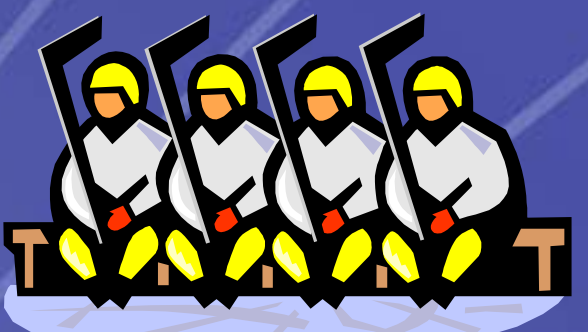

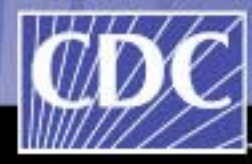

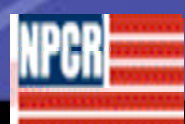

**HEALTHIER · PEOPLE** R O

### **Background**

- National Program of Cancer Registries (NPCR) registries report the data annually to CDC since 2001
- NPCR receives data from 45 states, DC and 3 US territories
- Following data submission, the registries receive a Data Evaluation Report
- High quality incidence data are used for United States Cancer Statistics and State Profiles and other data release products.
- П In order for NPCR to provide researchers with cancer incidence data, a due process for data release has to be established.
- Existing cancer data release processes, could provide various elements for possible re-use with the NPCR process under design.

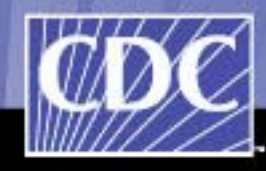

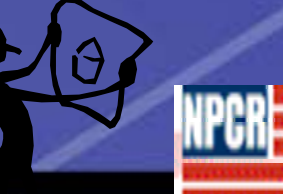

## **Purpose**

 The workgroup has been formed to develop a plan to share NPCR-CSS (or USCS) data with qualified researchers and to develop recommendations for the data release process.

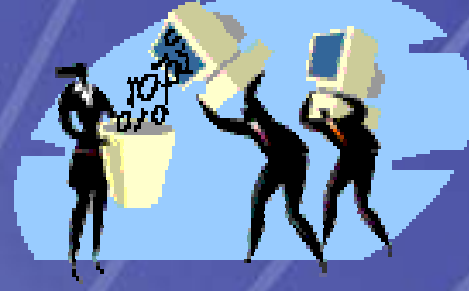

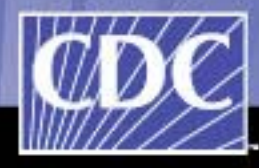

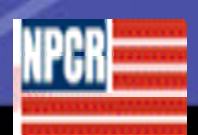

## **Challenges**

#### Participants are:

◆ Very limited in time to dedicate to project ◆ Have diverse perspectives ◆ Have limited experience in using formal methods to analyze and document business processes

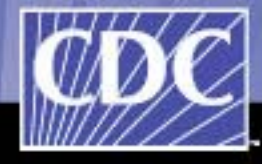

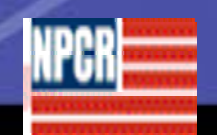

## **Approach**

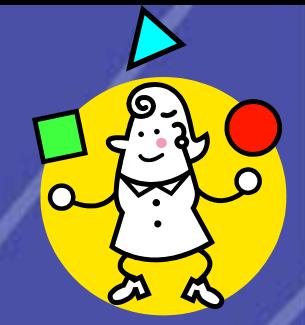

 Incremental, consensus-based analysis and recommendations development process

- Facilitated modeling sessions six sessions (two hours each) in the two and a half months period
- Preparatory "off-line" work of a Business Analyst (analysis of processes and development of modeling components) and "on-line" work of the Experts (review and critiques of these components)
- Business Modeling techniques
- Facilitation techniques
- UML Unified Modeling Language

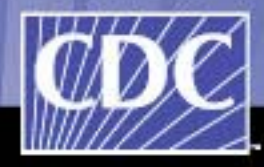

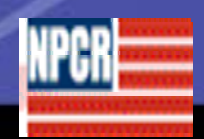

## **Why Business Modeling?**

Business modeling and facilitation techniques:

◆ Helps us to communicate and to reach a consensus.

- ◆ Helps us to document our business in a standard engineering "blueprint".
- ◆ Helps us to reduce a complexity of our business by reflecting it in different types of diagrams and other artifacts.

◆ Provides requirements for IT systems development, makes sure that business needs will drive technology solutions, and not the other way around.

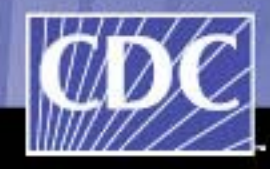

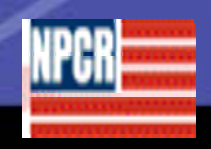

7

## **How to put a model together: facilitated session**

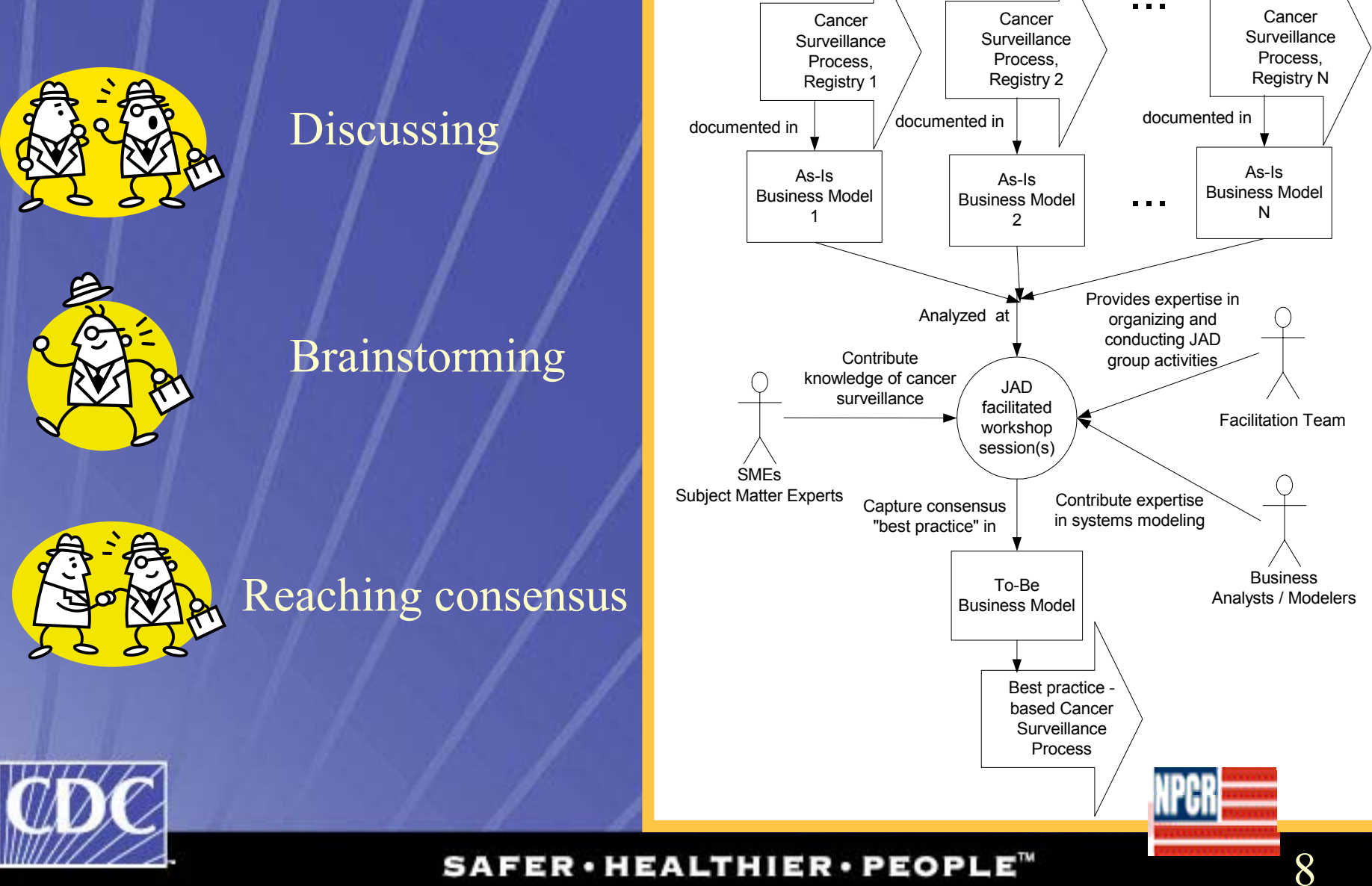

## **Results**

 Workgroup developed recommendations for the NPCR RADS release process in the form of a business model:

- ◆ Step-by-step process descriptions
- ◆ Business rules

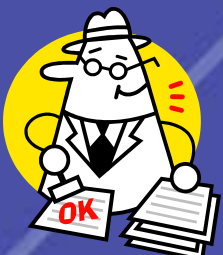

- Visual presentation in the form of a process diagram
- ◆ Comparison table for different data release processes
- This model identifies major functional areas of cancer data release process, specific sequence of steps, and responsibilities of process participants.
- These recommendations provide a set of general technologyneutral functional requirements and NOT a description of specific solution/design or implementation.

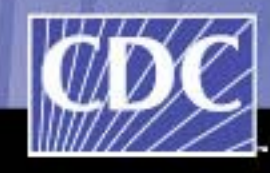

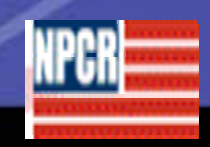

9

## **Analysis of Existing Processes**

#### **Major Functional Areas**

- Submit request for data, including
	- ◆ Study data description
	- ◆ Get application forms
	- ◆ Track requests for data
- **Approve request for data,** including
	- ◆ Get registries' approval (consent)
	- ◆ Appeal rejection of request
- Access cancer data
- Maintain data access licenses
- **Process participants**
- **Researcher**
- Request Coordinator
- **State Registry**
- Approval Body ( in case of NPCR process - Data Release Workgroup) IRB
- IT Contractor

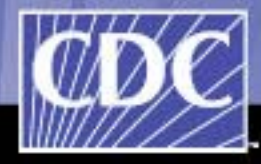

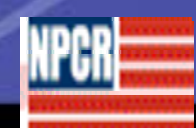

#### **Use case diagram: Release of Restricted Access Cancer Data (typical functionality)**

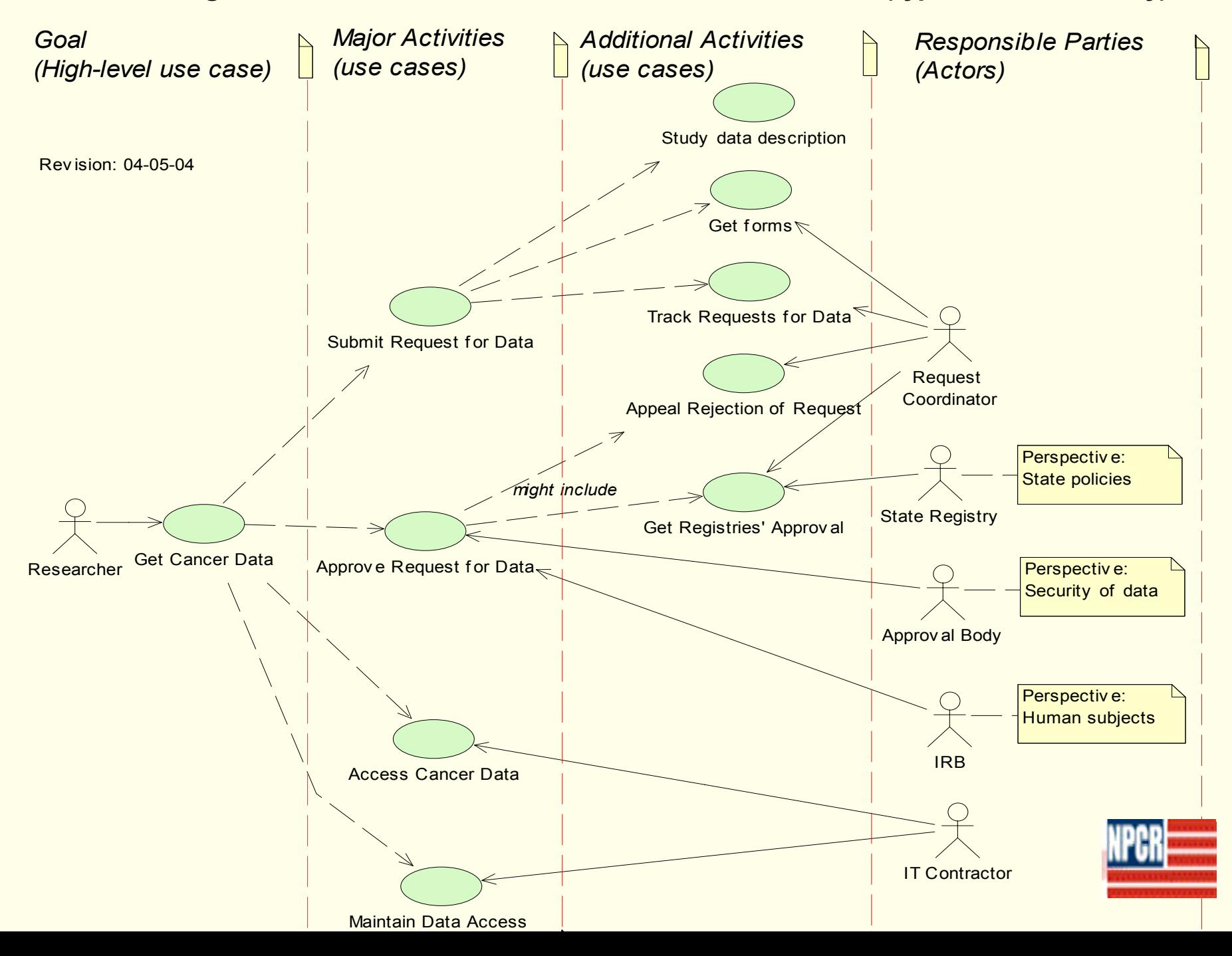

# **Comparison of Cancer Data Release Processes (fragment 1)**

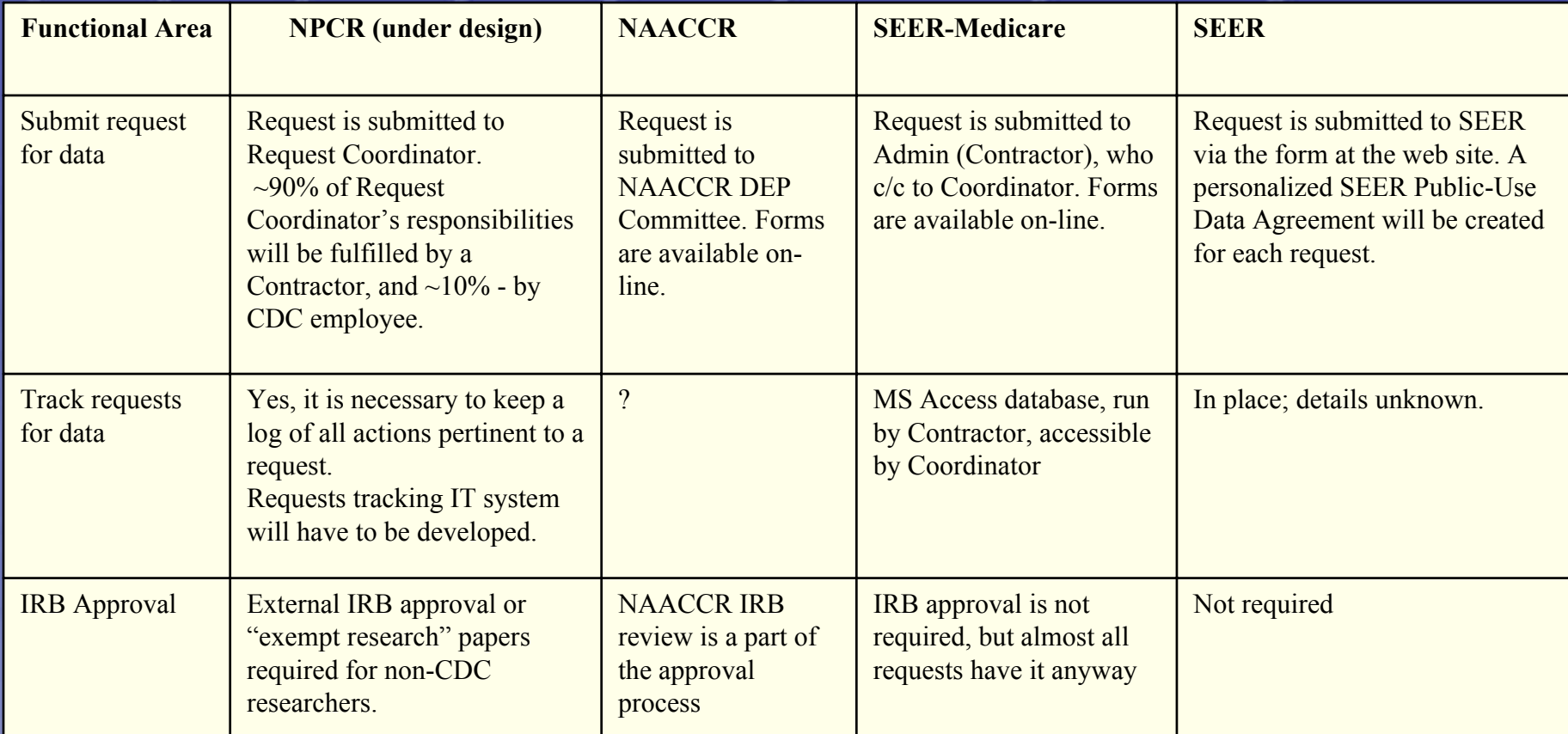

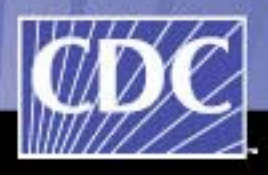

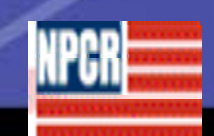

## **Comparison of Cancer Data Release<br>Processes (fragment 2)**

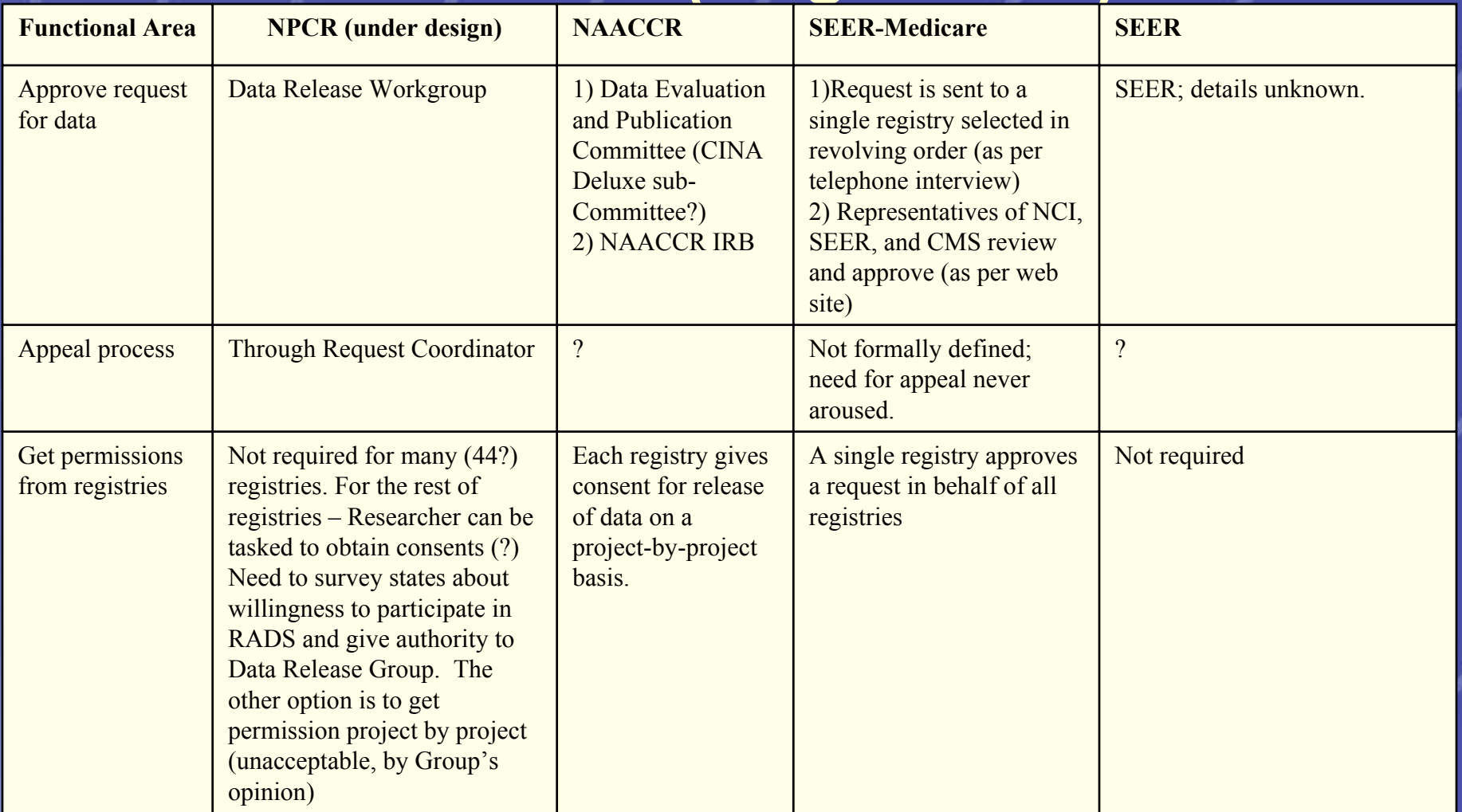

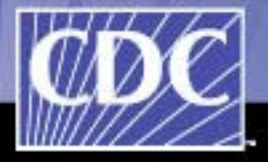

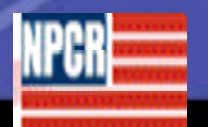

# **Comparison of Cancer Data Release Processes (fragment 3)**

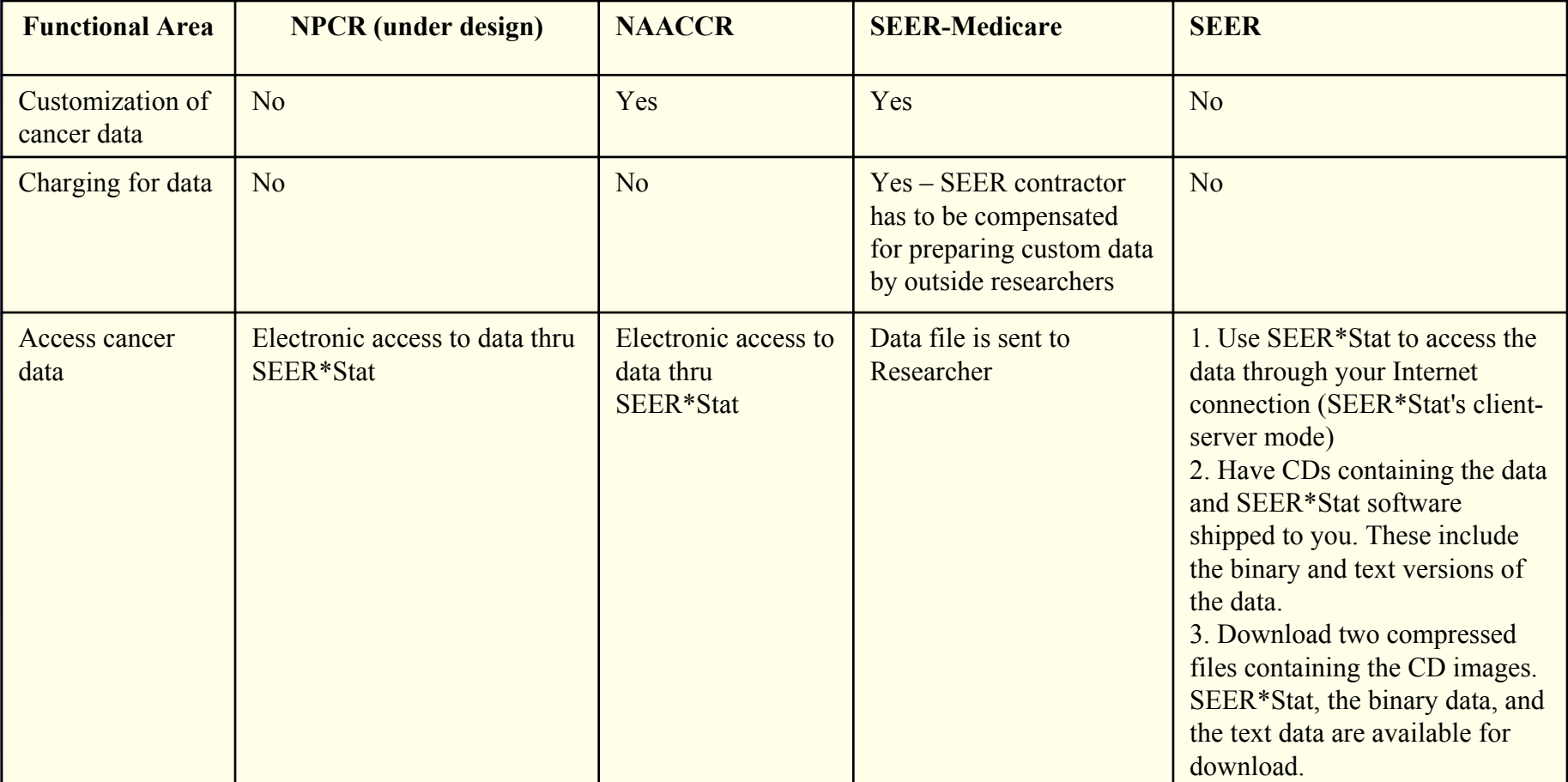

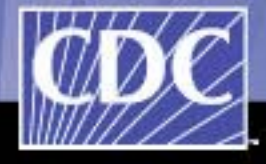

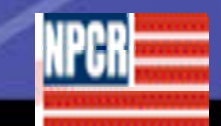

# **Comparison of Cancer Data Release Processes (fragment 4)**

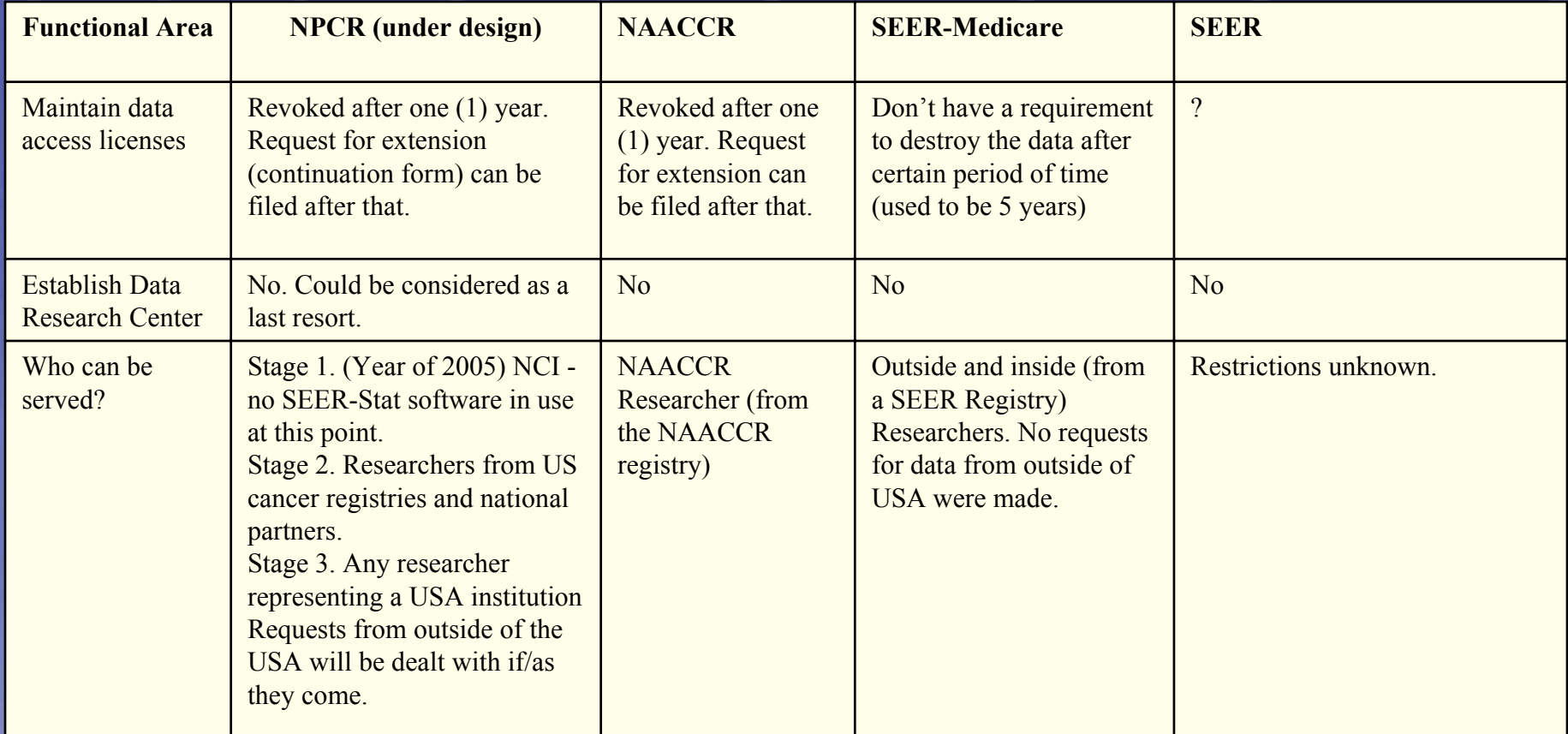

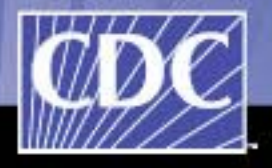

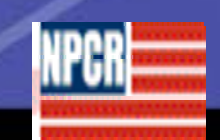

#### **NPCR RADS release process Domain diagram (draft)**

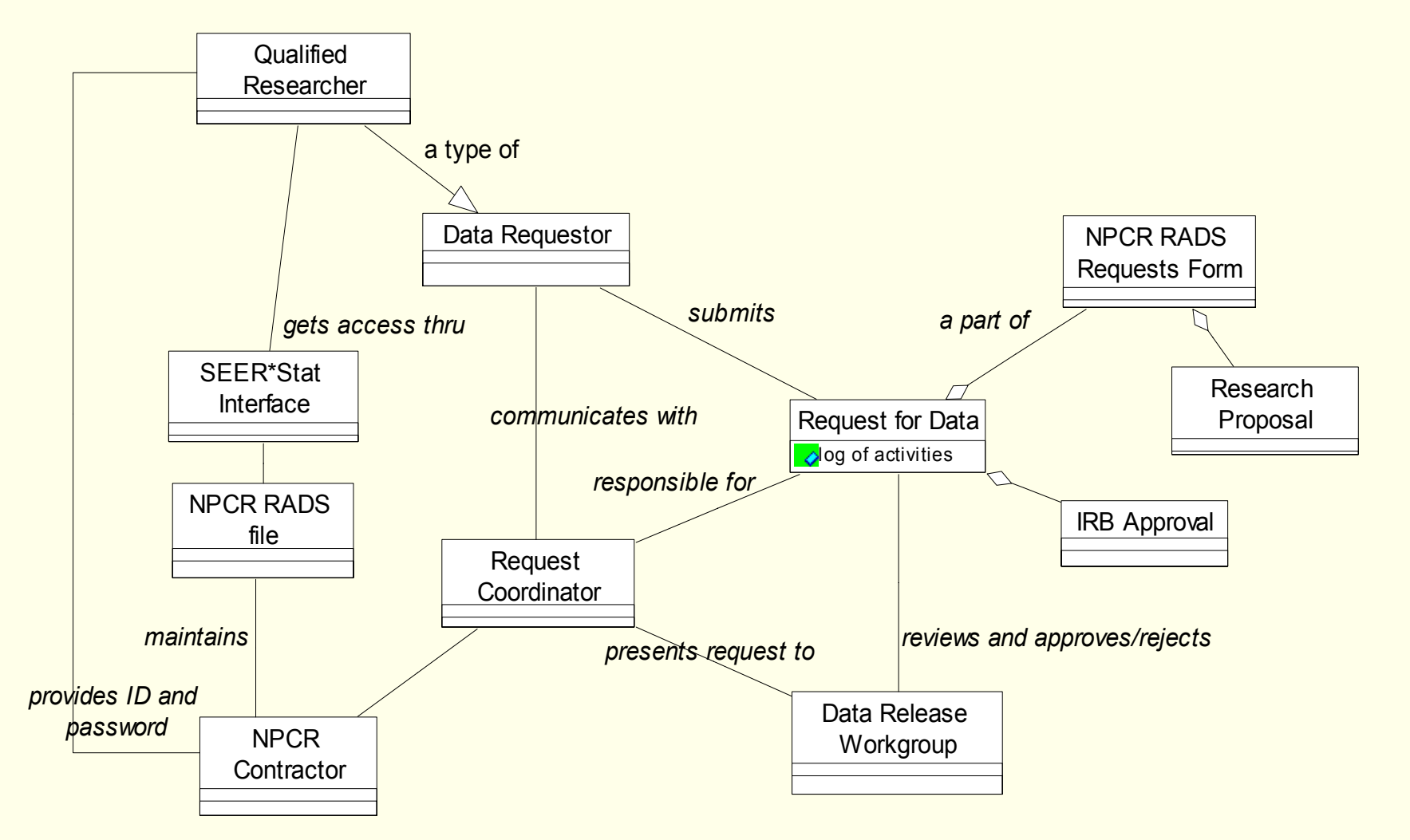

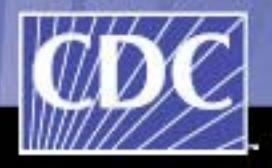

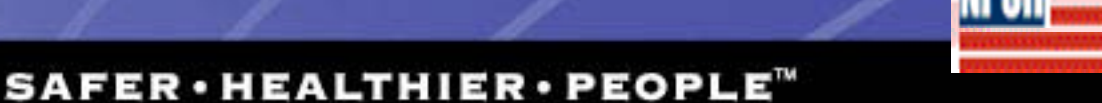

## **Business rules**

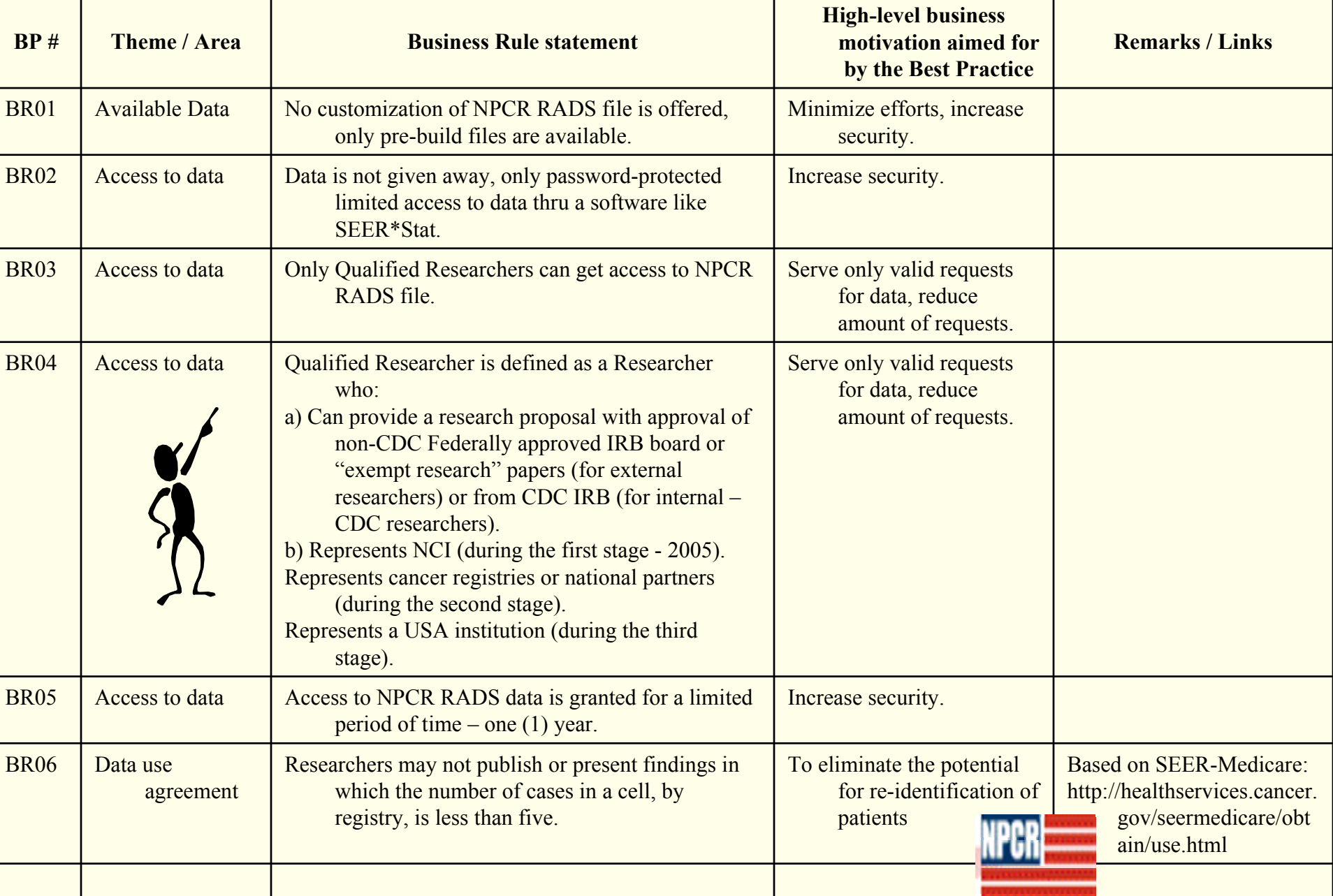

## **Process description (excerpt) - 1**

#### **Process participants:**

- 1. Researcher
- 2. Request Coordinator
- 3. Data Release Workgroup
- 4. NPCR Contractor

**Preconditions:**

*What must be true in order for process to be possible to start.*

1. RADS is created and ready for release.

2. RADS data description is available to Researchers for review.

3. Forms necessary for requesting the data are developed and available to Researchers.

4. Permissions are obtained for re-release of State registries data in NPCR RADS.

![](_page_17_Picture_12.jpeg)

![](_page_17_Picture_13.jpeg)

## **Process description (excerpt) - 2**

1. The process starts when Researcher, after reviewing RADS data description (see Business Rule BR01), decides to initiate a request for access to NPCR RADS.

- 2. Researcher obtains NPCR forms necessary for requesting the access to RADS.
- These forms can be obtained from the NPCR web site or thru the communications with Request Coordinator.

3. Researcher fills out and submits NPCR RADS access forms (BR06) and additional materials, such as IRB (external to CDC) approval of the research project, "exempt research" papers, etc.

![](_page_18_Picture_5.jpeg)

![](_page_18_Picture_6.jpeg)

### **Process diagram**

![](_page_19_Figure_1.jpeg)

#### $\overline{\phantom{a}}$ access forms { OR } Receive and process request for data Tracking **Process diagram (continues)**

![](_page_20_Figure_1.jpeg)

## **Implementation tasks**

![](_page_21_Figure_1.jpeg)

### **Conclusions**

- A modern approach based on business engineering techniques was used to develop  $X$ recommendations for the NPCR RADS release process.
- **Developed business model facilitates analysis and** documentation of the data release process and provides a basis for information technology systems requirements.
- **Presented materials are work in progress; at this** time not all internal details of SEER and NAACCR processes are known and available for analysis.

![](_page_22_Picture_4.jpeg)

Г.

![](_page_22_Picture_5.jpeg)

#### **Take Home Messa ges**

1) Designed RADS release process expressed in standard engineering formats that support better communication, understanding, and consensus building.

2) Business modeling and facilitation techniques:

- **Provided an adequate support to participants.**
- $\blacksquare$  Helped to reach a consensus among participants

■ Helped to produce "technology neutral" solutions and recommendations.

![](_page_23_Picture_6.jpeg)

![](_page_23_Picture_7.jpeg)

LTHIER.

## **Questions?**

![](_page_24_Picture_1.jpeg)

## The End

David Lyalin dlyalin@cdc.gov

![](_page_24_Picture_4.jpeg)

 $\texttt{SAFER}\cdot\texttt{HEALTHIER}\cdot\texttt{PEOPLE}^{\mathbb{T}}$